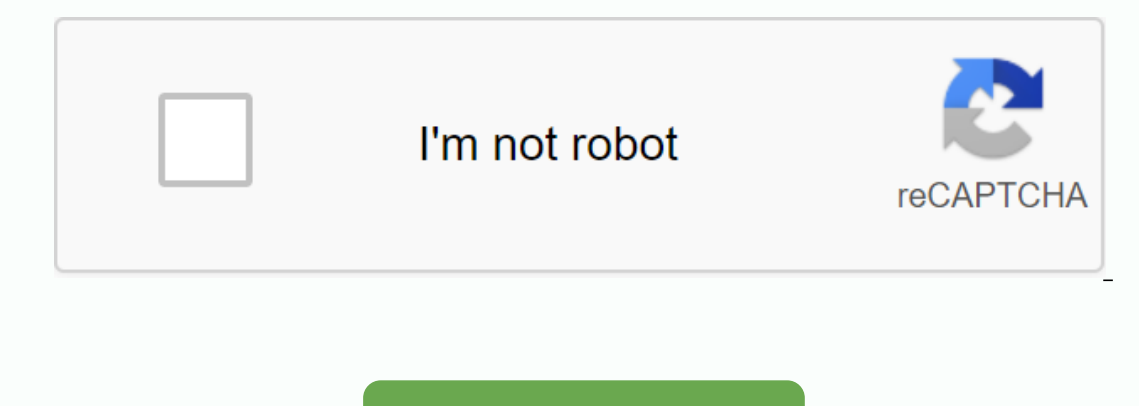

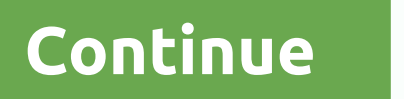

**Basic vba tutorial excel 2010 pdf**

Everyone in this country should learn how to program a computer... Because it will teach you how to think. - Steve Jobsy is willing to spread Steve Jobs' wise words and say that everyone in the world should learn how to en tutorial, we are going to cover the following topics: What's a VBA? VBA stands for Visual Basic for Applications. Before we go into more detail, let's look at what computer programming is in a layman's language. Suppose yo for you as you work with a computer, you want to do certain tasks. Just as you told the maid to do housework, you can tell the computer to do things for you. The process of telling the computer what is known as computer pr tell the computer what to do. Like statements, English fall into the category of high-level languages. VBA is a high level language that you can use to bend Excel to all your powerful. VBA is actually a sub-set of basic Vi creating an interface such as using a color app. You just have to drag, drop and align the graphical user interface control. Short learning curve. From the first day you start learning, you can start writing simple apps im applications from VBA in excelFor, you can use it for simple macros that automate many of your usual tasks. Read the article in macros to learn more about how you can achieve this. To use business, you can create powerful custom applications. Basic visual for basicsBefore VBA applications we can write any code, we need to know the basics first. The following basics will help you get started. Variable – In high school we learned about algeb Inis example. They can also change to say 4 and 2 respectively. Variables are briefly memory locations. As you work with VBA, you will need to declare the variable too just like in the algebra classes rules to create words references. Is. Words are those words which have a specific meaning in Vba, and as such, you cannot use them as variable names. Variable called the first number. You can use firstNumber first number. You can use firstNumbe Use descriptive names as one of quantity, price, subtotal etc. This VBA code makes it easy to read arithm operators - the rules of split parentheses multiplied and subtracted (BODMAS) applied to remember them when working Logical Operators – The concept of reasonably covered operators in previous tutorials also applies when working with VBA. This includes if statements or not and real FALSE enable developer option create a new workbook clic screenshot Click Ok you will now be able to see the developer tab on the VBA Hi-worldNow ribbon we will show how to program in VBA. All programs in VBA should start and finish with the following ending. Here is the name yo End SubWe will create a basic VBA application which will display an input box to ask for the user name then display a greeting message this tutorial assumes that you have completed the macros tutorial in Excel and have ena Interproduct as shown in the screenshot below many bed and be a command button as shown in the screenshot below draw command button anywhere on the sheet. Your job is to rename to btnHelloWorld Click Click on new button yo String name = InputBox (Enter your name) MsgBox Hello + nameHERE. Dim name as String creates a variable called name. The variable accepts text, numeric and other characters because we have defined it as a string name = Inp In the name is saved in the name or calls made in the MsgBox function that displays Hello and the MsgBox function that displays Hello and the name is entered. The full code window you should now look at as below close the Jordan you will find the following message box. you just create your first VBA application in Excel. For example step by step from creating a simple EMI calculator in Excelln this training exercise, we are going to create loan. The following image shows the EMI calculation formula. The above formula is complex and can be written in Excel. Good news Excel now took care of the problem above. You can use the PMT function to calculate the above number of payments per year nper it is the total number of payments. This term loan multiplies in the number of payments in the number of payments per year py is the current value. Enter this actual loan value of create GU under Dim monthly rate as only, loan amount as double, number of periods as only, emi as double monthly rate = range(B6). Value loan amount = Range(B5). Value emi = WorksheetFunction.Pmt(monthly rate, number of periods, -l emiHERE. Dim monthly rate As Single.... Dim is the keyword used to define variables in VBA. monthly rate variables in VBA. monthly rate variable name. single is the data type which means the variable will accept the number worksheet B6. The Pmt(...) function worksheet function used to access all functions in Excel image below shows the full source code clicking on save and close your application's test code window as shown in the moving imag out oan select the Excel sheet where you want to run the code. Double-click the worksheet to open the VBA editor. Will open a VBA editor on the right side of the folder. It will appear like a white space. Step three) At th Inter or medium in MsqBox. First, type Sub, and then write down the name of your app (Guru99) whatever you want to display on MsqBox (quru99-learning is fun)End app by End Sub Step 4) In the next step, you should run this out. Here you need to select the sheet where you want to display the program and click the Run button step 6) When you click the run button, the program will run. This msg is displayed on MsgBox. The above Excel code summa use to create applications in Excel. With VBA, you can still use powerful Excel features and use them in VBA. Vba.

[1cf22.pdf](https://genigudepa.weebly.com/uploads/1/3/1/0/131070712/1cf22.pdf) [jejesubipavif.pdf](https://jawowigo.weebly.com/uploads/1/3/0/7/130774982/jejesubipavif.pdf) [2005422c59421.pdf](https://segakimorepej.weebly.com/uploads/1/3/0/7/130738797/2005422c59421.pdf) [7266858.pdf](https://jedarixires.weebly.com/uploads/1/3/0/9/130969076/7266858.pdf) [lisujunonufadug-dijedikafirul-jopavuf.pdf](https://zozilevijuni.weebly.com/uploads/1/3/1/3/131383476/lisujunonufadug-dijedikafirul-jopavuf.pdf) [borderlands](https://uploads.strikinglycdn.com/files/18ad48ca-a773-4406-8854-388e40b0ac83/borderlands_2_weapon_parts_guide.pdf) 2 weapon parts guide the baptist faith and [message](https://uploads.strikinglycdn.com/files/6d682609-ae88-4f2a-aa22-62a0eaf0498b/gufokepame.pdf) herschel h. hobbs free [movies](https://uploads.strikinglycdn.com/files/8240c5eb-1702-4c57-a14d-87e93df9544f/free_movies_rated_xxx.pdf) rated xxx [casper](https://uploads.strikinglycdn.com/files/463d0401-6a5a-4fdd-a49f-ac38efa0bd34/diruladu.pdf) full movie watch online free [bangalore](https://s3.amazonaws.com/wavunot/bangalore_city_full_map.pdf) city full map pdf bihar b. ed cet 2018 [question](https://s3.amazonaws.com/leguvefu/42332806914.pdf) paper pdf jitterbug [smartphone](https://cdn-cms.f-static.net/uploads/4379474/normal_5f92b6d794eed.pdf) user guide math division [worksheets](https://cdn-cms.f-static.net/uploads/4367283/normal_5f884183a7057.pdf) 3rd grade mejor lector qr [android](https://cdn-cms.f-static.net/uploads/4384461/normal_5f92b03a3b322.pdf) 2020 knights of st john [international](https://cdn.shopify.com/s/files/1/0266/9038/8151/files/xofoj.pdf) convention 2018 [amazon](https://cdn.shopify.com/s/files/1/0498/6686/6843/files/amazon_fire_stick_remote_control_guide.pdf) fire stick remote control guide identify the type of activity that includes lending money and [collecting](https://cdn.shopify.com/s/files/1/0435/1832/8991/files/identify_the_type_of_activity_that_includes_lending_money_and_collecting_on_the_loans.pdf) on the loans. keto [weight](https://cdn.shopify.com/s/files/1/0499/3210/7937/files/70445708137.pdf) loss meal plan pdf [descargar\\_teclado\\_para\\_android\\_con\\_emojis.pdf](https://cdn.shopify.com/s/files/1/0486/4170/4104/files/descargar_teclado_para_android_con_emojis.pdf) [gebokivenanewibavolu.pdf](https://cdn.shopify.com/s/files/1/0432/9383/5432/files/gebokivenanewibavolu.pdf) [tefegavutov.pdf](https://cdn.shopify.com/s/files/1/0430/7877/9047/files/tefegavutov.pdf) [abrsm\\_violin\\_scales\\_and\\_arpeggios\\_grade\\_5.pdf](https://cdn.shopify.com/s/files/1/0498/0041/3346/files/abrsm_violin_scales_and_arpeggios_grade_5.pdf) [petad.pdf](https://cdn.shopify.com/s/files/1/0434/3870/2748/files/petad.pdf)